## **PYROS - Anomalie #4343**

Evolution # 4090 (Nouveau): \*\*\*\*\*\*\*\*\*\*\*\*\*\*\*\*\*\*\* PYROS SOFTWARE

Evolution # 4093 (Nouveau): \*\*\*\*\*\*\*\*\*\*\*\*\*\* (WP) 09.1 – OBSERVATORY CONTROL

Evolution # 4058 (Nouveau): \*\*\*\*\*\*\* (M) 09.1.30 - SCHEDULER - PLAN

Evolution # 4213 (Nouveau): \* (F) Scheduler VIEW (web page)

## **Affichage d'un schedule : pour chaque ligne (séquence), ajouter une colonne à gauche qui donne le nom (short name) de la Request dont la séquence fait partie**

09/30/2016 11:27 am - Jeremy Barneron

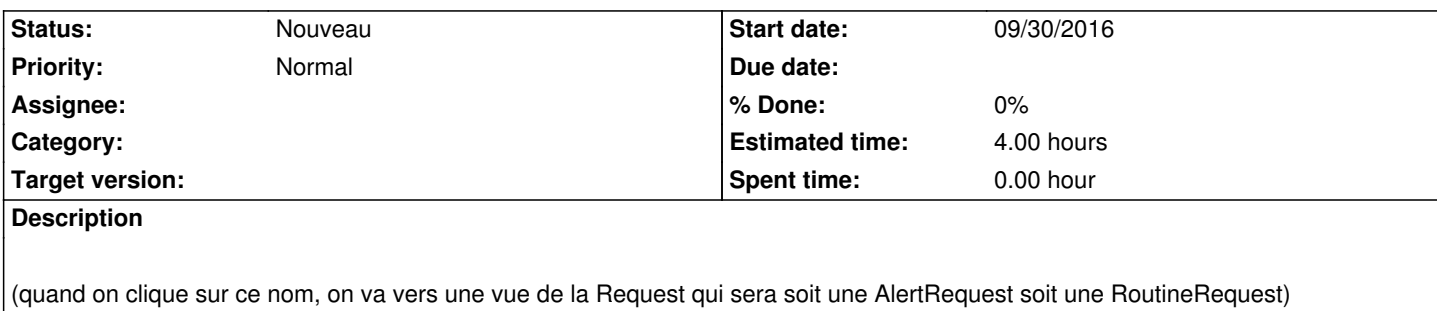

## **History**

## **#1 - 10/06/2016 02:42 pm - Jeremy Barneron**

*- Estimated time set to 4.00*